# 4.6. imgCIF draft version 1.4

BY A. P. HAMMERSLEY, H. J. BERNSTEIN AND J. D. WESTBROOK

WARNING: this is a draft for discusssion subject to change without notice. Versions will be posted as cif img 1.4 *DDMMMYY* draft.html. Send comments to imgcif-l@iucr.org citing the version.

Category groups array data group Categories that describe array data. axis group Categories that describe axes. diffrn group Categories that describe details of the diffraction experiment.

### ARRAY DATA

Data items in the ARRAY**\_**DATA category are the containers for the array data items described in the category ARRAY**\_**STRUCTURE.

Category group(s): **inclusive\_group array\_data\_group** Category key(s): **\_array\_data.array\_id**

**\_array\_data.binary\_id**

*Example 1 -*

**;**

*This example shows two binary data blocks. The first one was compressed by the CBF CANONICAL compression algorithm and is presented as hexadecimal data. The first character 'H' on the data lines means hexadecimal. It could have been 'O' for octal or 'D' for decimal. The second character on the line shows the number of bytes in each word (in this case '4'), which then requires eight hexadecimal digits per word. The third character gives the order of octets within a word, in this case '¡' for the ordering 4321 (i.e. 'big-endian'). Alternatively, the character '¿' could have been used for the ordering 1234 (i.e. 'little-endian'). The block has a 'message digest' to check the integrity of the data.*

*The second block is similar, but uses CBF PACKED compression and BASE64 encoding. Note that the size and the digest are different.*

```
loop_
   _array_data.array_id
    _array_data.binary_id
    _array_data.data
    image_1 1
    ;
    --CIF-BINARY-FORMAT-SECTION--
   Content-Type: application/octet-stream;
        conversions="x-CBF_CANONICAL"
    Content-Transfer-Encoding: X-BASE16
   X-Binary-Size: 3927126
    X-Binary-ID: 1
   Content-MD5: u2sTJEovAHkmkDjPi+gWsg==
    # Hexadecimal encoding, byte 0, byte order ...21
    #
   H4< 0050B810 00000000 00000000 00000000 000F423F 00000000
00000000 ...
    --CIF-BINARY-FORMAT-SECTION----
    ;
    image_2 2
    ;
    --CIF-BINARY-FORMAT-SECTION--
    Content-Type: application/octet-stream;
         conversions="x-CBF-PACKED"
    Content-Transfer-Encoding: BASE64
    X-Binary-Size: 3745758
   X-Binary-ID: 2
    Content-MD5: 1zsJjWPfol2GYl2V+QSXrw==
    ELhQAAAAAAAA...
    ...
    --CIF-BINARY-FORMAT-SECTION-
```
\***\_array\_data.array\_id** (*code*) This item is a pointer to **\_array\_structure.id** in the ARRAY**\_**STRUCTURE category.

**[array\_data]**

(\*)**\_array\_data.binary\_id** (*int*) This item is an integer identifier which, along with **\_array\_data.array\_id**, should uniquely identify the particular block of array data. If **\_array\_data.binary\_id** is not explicitly given, it defaults to 1. The value of **\_array\_data.binary\_id** distinguishes among multiple sets of data with the same array structure. If the MIME header of the data array specifies a value for X-Binary-ID, the value of **\_array\_data.binary\_id** should be

equal to the value given for X-Binary-ID. *The following item(s) have an equivalent role in their respective categories:*

*\_diffrn\_data\_frame.binary\_id*,

*\_array\_intensities.binary\_id*.

The permitted range is  $[1, \infty)$ . Where no value is given, the assumed value is '1'.

**[array\_data]**

#### \***\_array\_data.data** (*binary*)

The value of **\_array\_data.data** contains the array data encapsulated in a STAR string. The representation used is a variant on the Multipurpose Internet Mail Extensions (MIME) specified in RFC 2045-2049 by N. Freed *et al.* The boundary delimiter used in writing an imgCIF or CBF is **--CIF-BINARY-FORMAT-SECTION--** (including the required initial **--**).

The Content-Type may be any of the discrete types permitted in RFC 2045; 'application/octet-stream' is recommended. If an octet stream was compressed, the compression should be specified by the parameter **conversions="x-CBF\_PACKED"** or the parameter **conversions="x-CBF\_CANONICAL"**.

The Content-Transfer-Encoding may be 'BASE64', 'Quoted-Printable', 'X-BASE8', 'X-BASE10', 'X-BASE16' or 'X-BASE32K', for an imgCIF or 'BINARY' for a CBF. The octal, decimal and hexadecimal transfer encodings are provided for convenience in debugging and are not recommended for archiving and data interchange.

In a CIF, one of the parameters 'charset=us-ascii', 'charset=utf-8' or 'charset=utf-16' may be used on the Content-Transfer-Encoding to specify the character set used for the external presentation of the encoded data. If no charset parameter is given, the character set of the enclosing CIF is assumed. In any case, if a BOM flag is detected (FE FF for big-endian UTF-16, FF FE for little-endian UTF-16 or EF BB BF for UTF-8) is detected, the indicated charset will be assumed until the end of the encoded data or the detection of a different BOM. The charset of the Content-Transfer-Encoding is not the character set of the encoded data, only the character set of the presentation of the encoded data and should be respecified for each distinct STAR string.

In an imgCIF file, the encoded binary data begins after the empty line terminating the header. In an imgCIF file, the encoded binary data ends with the terminating boundary delimiter '**\n--CIF-BINARY-FORMAT-SECTION----**' in the currently effective charset or with the '; ' that terminates the STAR string.

In a CBF, the raw binary data begins after an empty line terminating the header and after the sequence:

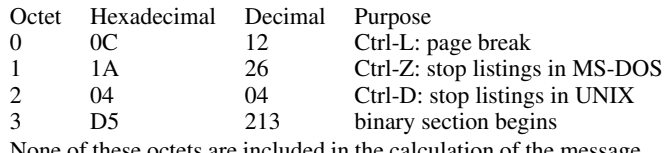

None of these octets are included in the calculation of the message size or in the calculation of the message digest.

The X-Binary-Size header specifies the size of the equivalent binary data in octets. If compression was used, this size is the size after compression, including any book-keeping fields. An adjustment is made for the deprecated binary formats in which eight bytes of binary header are used for the compression type. In this case, the eight bytes used for the compression type are subtracted from the size, so that the same size will be reported if the compression type is supplied in the MIME header. Use of the MIME header is the recommended way to supply the compression type. In general, no portion of the binary header is included in the calculation of the size.

The X-Binary-Element-Type header specifies the type of binary data in the octets, using the same descriptive phrases as in **\_array\_structure.encoding\_type**. The default value is 'unsigned 32-bit integer'.

An MD5 message digest may, optionally, be used. The *RSA Data Security, Inc. MD5 Message-Digest Algorithm* should be used. No portion of the header is included in the calculation of the message digest.

If the Transfer Encoding is 'X-BASE8', 'X-BASE10' or 'X-BASE16', the data are presented as octal, decimal or hexadecimal data organized into lines or words. Each word is created by composing octets of data in fixed groups of 2, 3, 4, 6 or 8 octets, either in the order . . .4321 ('big-endian') or 1234. . . ('little-endian'). If there are fewer than the specified number of octets to fill the last word, then the missing octets are presented as '==' for each missing octet. Exactly two equal signs are used for each missing octet even for octal and decimal encoding. The format of lines is:

### **rnd xxxxxx xxxxxx xxxxxx**

where  $r$  is 'H', 'O' or 'D' for hexadecimal, octal or decimal,  $n$  is the number of octets per word and  $d$  is ' $\lt'$ ' or ' $>$ ' for the '...4321' and '1234...' octet orderings, respectively. The '==' padding for the last word should be on the appropriate side to correspond to the missing octets, *e.g.*

# **H4< FFFFFFFF FFFFFFFF 07FFFFFF ====0000**

or

# **H3> FF0700 00====**

For these hexadecimal, octal and decimal formats only, comments beginning with '**#**' are permitted to improve readability.

BASE64 encoding follows MIME conventions. Octets are in groups of three: c1, c2, c3. The resulting 24 bits are broken into four six-bit quantities, starting with the high-order six bits (c1  $\gg$ 2) of the first octet, then the low-order two bits of the first octet followed by the high-order four bits of the second octet  $[(c1 & 3)]$  $\ll 4$  (c2  $\gg$  4)], then the bottom four bits of the second octet followed by the high-order two bits of the last octet  $[(c2 \& 15) \ll 2]$  $(c3 \gg 6)$ , then the bottom six bits of the last octet (c3 & 63). Each of these four quantities is translated into an ASCII character using the mapping

# **0 1 2 3 0123456789012345678901234567890123456789 | | | | ABCDEFGHIJKLMNOPQRSTUVWXYZabcdefghijklmn**

# **4 5 6 012345678901234567890123**

# **| | | opqrstuvwxyz0123456789+/**

with short groups of octets padded on the right with one '**=**' if c3 is missing, and with '**==**' if both c2 and c3 are missing. X-BASE32K encoding is similar to BASE64 encoding, except that sets of 15 octets are encoded as sets of 8 16-bit unicode characters, by breaking the 120 bits into 8 15-bit quantities. 256 is added to each 15 bit quantity to bring it into a printable uncode range. When encoding, zero padding is used to fill out the last 15 bit quantity. If 8 or more bits of padding are used, a single equals sign (hexadecimal 003D) is appended. Embedded whitespace and newlines are introduced to produce lines of no more than 80 characters each. On decoding, all printable ascii characters and ascii whitespace characters are ignored except for any trailing equals signs. The number of trailing equals signs indicated the number of trailing octets to be trimmed from the end of the decoded data. (see Georgi Darakev, Vassil Litchev, Kostadin Z. Mitev, Herbert J. Bernstein, 'Efficient Support of Binary Data in the XML Implementation of the NeXus File Format',absract W0165, ACA Summer Meeting, Honolulu, HI, July 2006).

QUOTED-PRINTABLE encoding also follows MIME conventions, copying octets without translation if their ASCII values are 32. . .8, 42, 48. . .57, 59, 60, 62, 64. . .126 and the octet is not a ';' in column 1. All other characters are translated to =*nn*, where *nn* is the hexadecimal encoding of the octet. All lines are 'wrapped' with a terminating **=** (*i.e.* the MIME conventions for an implicit line terminator are never used).

**[array\_data]**

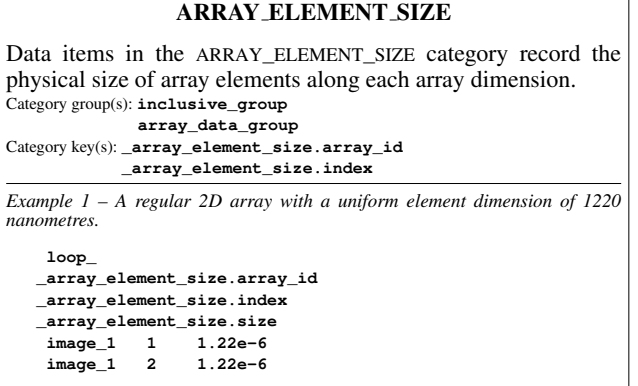

\***\_array\_element\_size.array\_id** (*code*) This item is a pointer to **\_array\_structure.id** in the ARRAY**\_**STRUCTURE category.

**[array\_element\_size]** \***\_array\_element\_size.index** (*code*) This item is a pointer to **\_array\_structure\_list.index** in the ARRAY**\_**STRUCTURE**\_**LIST category.

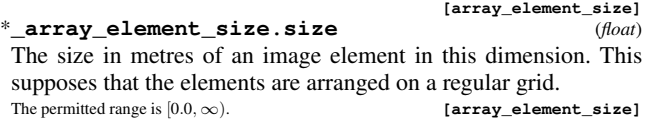

# ARRAY INTENSITIES

Data items in the ARRAY**\_**INTENSITIES category record the information required to recover the intensity data from the set of data values stored in the ARRAY**\_**DATA category. The detector may have a complex relationship between the raw intensity values and the number of incident photons. In most cases, the number stored in the final array will have a simple linear relationship to the actual number of incident photons, given by **\_array\_intensities.gain**. If raw, uncorrected values are presented (*e.g.* for calibration experiments), the value of **\_array\_intensities.linearity** will be 'raw' and **\_array\_intensities.gain** will not be used.

Category group(s): **inclusive\_group array\_data\_group** Category key(s): **\_array\_intensities.array\_id \_array\_intensities.binary\_id**

*Example 1* **loop\_ \_array\_intensities.array\_id \_array\_intensities.linearity \_array\_intensities.gain \_array\_intensities.overload \_array\_intensities.undefined\_value \_array\_intensities.pixel\_fast\_bin\_size \_array\_intensities.pixel\_slow\_bin\_size \_array\_intensities.pixel\_binning\_method image\_1 linear 1.2 655535 0 2 2 hardware**

\***\_array\_intensities.array\_id** (*code*) This item is a pointer to **\_array\_structure.id** in the ARRAY**\_**STRUCTURE category.

**[array\_intensities]**

(\*)**\_array\_intensities.binary\_id** (*int*) This item is a pointer to **\_array\_data.binary\_id** in the ARRAY**\_**DATA category.

\***\_array\_intensities.gain** (*float*)

Detector 'gain'. The factor by which linearized intensity count values should be divided to produce true photon counts. The permitted range is  $[0.0, \infty)$ .

Related item: **\_array\_intensities.gain\_esd** (associated value). **[array\_intensities]**

\***\_array\_intensities.gain\_esd** (*float*) The estimated standard deviation in detector 'gain'.

The permitted range is  $[0.0, \infty)$ .

Related item: **\_array\_intensities.gain** (associated esd).

**[array\_intensities]**

\***\_array\_intensities.linearity** (*code*) The intensity linearity scaling method used to convert from the raw intensity to the stored element value: 'linear' is linear. 'offset' means that the value defined by **\_array\_intensities.offset** should be added to each element value. 'scaling' means that the value defined by **array** intensities. scaling should be multiplied with each element value. 'scaling offset' is the combination of the two previous cases, with the scale factor applied before the offset value. 'sqrt scaled' means that the square root of raw intensities multiplied by **\_array\_intensities.scaling** is calculated and stored, perhaps rounded to the nearest integer. Thus, linearization involves dividing the stored values by **\_array\_intensities.scaling** and squaring the result. 'logarithmic scaled' means that the logarithm base 10 of raw intensities multiplied by **\_array\_intensities.scaling** is calculated and stored, perhaps rounded to the nearest integer. Thus, linearization involves dividing the stored values by **\_array\_intensities.scaling** and calculating 10 to the power of this number. 'raw' means that the data are a set of raw values straight from the detector.

The data value must be one of the following:

linear

offset

The value defined by **\_array\_intensities.offset** should be added to each element value. scaling

The value defined by **\_array\_intensities.scaling** should be multiplied with each element value.

scaling offset

.

The combination of the scaling and offset with the scale factor applied before the offset value.

sqrt\_scaled

The square root of raw intensities multiplied by **\_array\_intensities.scaling** is calculated and stored, perhaps rounded to the nearest integer. Thus, linearization involves dividing the stored values by **\_array\_intensities.scaling** and squaring the result. logarithmic\_scaled

The logarithm base 10 of raw intensities multiplied by **\_array\_intensities.scaling** is calculated and stored, perhaps rounded to the nearest integer. Thus, linearization involves dividing the stored values by **\_array\_intensities.scaling** and calculating 10 to the power of this number.

The array consists of raw values to which no corrections have been applied. While the handling of the data is similar to that given for 'linear' data with no offset, the meaning of the data differs in that the number of incident photons is not necessarily linearly related to the number of counts reported. This value is intended for use either in calibration experiments or to allow for handling more complex data-fitting algorithms than are allowed for by this data item.

#### **\_array\_intensities.offset** (*float*)

Offset value to add to array element values in the manner described by the item **\_array\_intensities.linearity**.

**[array\_intensities]**

**[array\_intensities]**

**\_array\_intensities.overload** (*float*)

The saturation intensity level for this data array.

**[array\_intensities]**

**[array\_intensities]**

**[array\_intensities]** (\*)**\_array\_intensities.pixel\_binning\_method** (*code*) The value of **\_array\_intensities.pixel\_binning\_method** spec-

ifies the method used to derive array elements from multiple pixels. The data value must be one of the following:

hardware

The element intensities were derived from the raw data of one or more pixels by used of hardware in the detector, e.g. by use of shift registers in a CCD to combine pixels into super-pixels.

software

The element intensities were derived from the raw data of more than one pixel by use of software.

combined

The element intensities were derived from the raw data of more than one pixel by use of both hardware and software, as when hardware binning is used in one direction and software in the other. none

When the value of **\_array\_intensities.pixel\_binning\_method** is'none' the values of **\_array\_intensities.pixel\_fast\_bin\_size**

and **\_array\_intensities.pixel\_slow\_bin\_size** both must be 1. unspecified

The method used to derive element intensities is not specified.

Where no value is given, the assumed value is 'unspecified'.

(\*)**\_array\_intensities.pixel\_fast\_bin\_size** (*float*) The value of **\_array\_intensities.pixel\_fast\_bin\_size** specifies the number of pixels that compose one element in the direction of the most rapidly varying array dimension. Typical values are 1, 2, 4 or 8. When there is 1 pixel per array element in both directions, the value given for **\_array\_intensities.pixel\_binning\_method** normally should be 'none'. It is specified as a float to allow for binning algorithms that create array elements that are not integer multiples of the detector pixel size.

The permitted range is  $[0.0, \infty)$ . Where no value is given, the assumed value is '1.'.

**[array\_intensities]** (\*)**\_array\_intensities.pixel\_slow\_bin\_size** (*float*) The value of **\_array\_intensities.pixel\_slow\_bin\_size** specifies the number of pixels that compose one element in the direction of the second most rapidly varying array dimension. Typical values are 1, 2, 4 or 8. When there is 1 pixel per array element in both directions, the value given for **\_array\_intensities.pixel\_binning\_method** normally should be 'none'. It is specified as a float to allow for binning algorithms that create array elements that are not integer multiples of the detector pixel size.

The permitted range is [0.0,  $\infty$ ). Where no value is given, the assumed value is '1.'.

**[array\_intensities] \_array\_intensities.scaling** (*float*)

Multiplicative scaling value to be applied to array data in the manner described by item **\_array\_intensities.linearity**.

**[array\_intensities]**

### ARRAY INTENSITIES 4. DATA DICTIONARIES cif img.dic

### **\_array\_intensities.undefined\_value** (*float*)

A value to be substituted for undefined values in the data array.

**[array\_intensities]**

# ARRAY STRUCTURE

Data items in the ARRAY**\_**STRUCTURE category record the organization and encoding of array data that may be stored in the ARRAY**\_**DATA category. Category group(s): **inclusive\_group**

**array\_data\_group** Category key(s): **\_array\_structure.id**

*Example 1 -*

**loop\_**

**\_array\_structure.id \_array\_structure.encoding\_type \_array\_structure.compression\_type \_array\_structure.byte\_order**

**image\_1 "unsigned 16-bit integer" none little\_endian**

\***\_array\_structure.byte\_order** (*code*) The order of bytes for integer values which require more than 1 byte. (IBM-PC's and compatibles and DEC VAXs use low-bytefirst ordered integers, whereas Hewlett Packard 700 series, Sun-4 and Silicon Graphics use high-byte-first ordered integers. DEC Alphas can produce/use either depending on a compiler switch.) The data value must be one of the following:

big endian

The first byte in the byte stream of the bytes which make up an integer value is the most significant byte of an integer.

little endian

The last byte in the byte stream of the bytes which make up an integer value is the most significant byte of an integer.

**[array\_structure]**

### **\_array\_structure.compression\_type** (*code*)

Type of data-compression method used to compress the array data. The data value must be one of the following:

none

Data are stored in normal format as defined by **\_array\_structure.encoding\_type** and **\_array\_structure.byte\_order**. packed

Using the 'packed' compression scheme, a CCP4-style packing (International Tables for Crystallography Volume G, Section 5.6.3.2)

canonical

Using the 'canonical' compression scheme (International Tables for Crystallography Volume G, Section 5.6.3.1)

Where no value is given, the assumed value is 'none'.

**[array\_structure]**

\***\_array\_structure.encoding\_type** (*uline*) Data encoding of a single element of array data. In several cases, the IEEE format is referenced. See IEEE Standard 754-1985 (IEEE, 1985).

Reference: IEEE (1985). IEEE Standard for Binary Floating-Point Arithmetic. ANSI/IEEE Std 754-1985. New York: Institute of Electrical and Electronics Engineers.

The data value must be one of the following:

- 'unsigned 8-bit integer'
- 'signed 8-bit integer'
- 'unsigned 16-bit integer'
- 'signed 16-bit integer'
- 'unsigned 32-bit integer'
- 'signed 32-bit integer'
- 'signed 32-bit real IEEE'
- 'signed 64-bit real IEEE'
- 'signed 32-bit complex IEEE' **[array\_structure]**

#### \***\_array\_structure.id** (*code*)

The value of **\_array\_structure.id** must uniquely identify each item of array data.

*The following item(s) have an equivalent role in their respective categories:*

*\_array\_data.array\_id*,

*\_array\_structure\_list.array\_id*,

*\_array\_intensities.array\_id*,

*\_diffrn\_data\_frame.array\_id*. **[array\_structure]**

Data items in the ARRAY**\_**STRUCTURE**\_**LIST category record the size and organization of each array dimension. The relationship to physical axes may be given. Category group(s): **inclusive\_group array\_data\_group** Category key(s): **\_array\_structure\_list.array\_id \_array\_structure\_list.index** *Example 1 – An image array of 1300 x 1200 elements. The raster order of*

ARRAY STRUCTURE LIST

*the image is left to right (increasing) in the first dimension and bottom to top (decreasing) in the second dimension.*

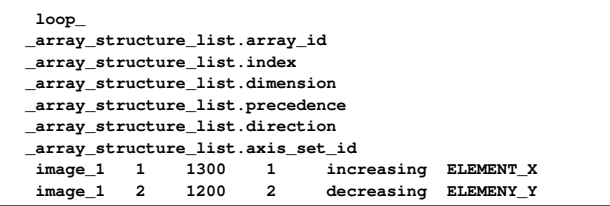

#### \***\_array\_structure\_list.array\_id** (*code*)

This item is a pointer to **\_array\_structure.id** in the ARRAY**\_**STRUCTURE category.

**[array\_structure\_list]**

\***\_array\_structure\_list.axis\_set\_id** (*code*) This is a descriptor for the physical axis or set of axes corresponding to an array index. This data item is related to the axes of the detector itself given in DIFFRN**\_**DETECTOR**\_**AXIS, but usually differs in that the axes in this category are the axes of the coordinate system of reported data points, while the axes in DIFFRN**\_**DETECTOR**\_**AXIS are the physical axes of the detector describing the 'poise' of the detector as an overall physical object. If there is only one axis in the set, the identifier of that axis should be used as the identifier of the set.

*The following item(s) have an equivalent role in their respective categories:*

*\_array\_structure\_list\_axis.axis\_set\_id*. **[array\_structure\_list]** \***\_array\_structure\_list.dimension** (*int*) The number of elements stored in the array structure in this dimension.

The permitted range is  $[1, \infty)$ . **[array\_structure\_list]** \***\_array\_structure\_list.direction** (*code*) Identifies the direction in which this array index changes.

The data value must be one of the following: increasing

Indicates the index changes from 1 to the maximum dimension. decreasing

Indicates the index changes from the maximum dimension to 1.

**[array\_structure\_list]**

\***\_array\_structure\_list.index** (*int*) Identifies the one-based index of the row or column in the array structure.

*The following item(s) have an equivalent role in their respective categories:*

*\_array\_element\_size.index*.

The permitted range is [1, ∞). **[array\_structure\_list]** \***\_array\_structure\_list.precedence** (*int*) Identifies the rank order in which this array index changes with respect to other array indices. The precedence of 1 indicates the index which changes fastest. The permitted range is  $[1, \infty)$ . **[array\_structure\_list]** 

# ARRAY STRUCTURE LIST AXIS

Data items in the ARRAY**\_**STRUCTURE**\_**LIST**\_**AXIS category describe the physical settings of sets of axes for the centres of pixels that correspond to data points described in the ARRAY**\_**STRUCTURE**\_**LIST category. In the simplest cases, the physical increments of a single axis correspond to the increments of a single array index. More complex organizations, *e.g.* spiral scans, may require coupled motions along multiple axes. Note that a spiral scan uses two coupled axes: one for the angular direction and one for the radial direction. This differs from a cylindrical scan for which the two axes are not coupled into one set.

Category group(s): **inclusive\_group array\_data\_group** Category key(s): **\_array\_structure\_list\_axis.axis\_set\_id \_array\_structure\_list\_axis.axis\_id**

**\_array\_structure\_list\_axis.angle** (*float*) The setting of the specified axis in degrees for the first data point of the array index with the corresponding value of **\_array\_structure\_list.axis\_set\_id**. If the index is specified as 'increasing', this will be the centre of the pixel with index value 1. If the index is specified as 'decreasing', this will be the centre of the pixel with maximum index value.

Where no value is given, the assumed value is '0.0'.

**[array\_structure\_list\_axis] \_array\_structure\_list\_axis.angle\_increment** (*float*) The pixel-centre-to-pixel-centre increment in the angular setting of the specified axis in degrees. This is not meaningful in the case of 'constant velocity' spiral scans and should not be specified for this case. See **\_array\_structure\_list\_axis.angular\_pitch**. Where no value is given, the assumed value is '0.0'.

**[array\_structure\_list\_axis]**

**\_array\_structure\_list\_axis.angular\_pitch** (*float*) The pixel-centre-to-pixel-centre distance for a one-step change in the setting of the specified axis in millimetres. This is meaningful only for 'constant velocity' spiral scans or for uncoupled angular scans at a constant radius (cylindrical scans) and should not be specified for cases in which the angle between pixels (rather than the distance between pixels) is uniform. See **\_array\_structure\_list\_axis.angle\_increment**.

Where no value is given, the assumed value is '0.0'.

**[array\_structure\_list\_axis]** \***\_array\_structure\_list\_axis.axis\_id** (*code*) The value of this data item is the identifier of one of the axes in the set of axes for which settings are being specified. Multiple axes may be specified for the same value of **\_array\_structure\_list\_axis.axis\_set\_id**. This item is a pointer to **\_axis.id** in the AXIS category.

**[array\_structure\_list\_axis]** (\*)**\_array\_structure\_list\_axis.axis\_set\_id** (*code*) The value of this data item is the identifier of the set of axes for which axis settings are being specified. Multiple axes may be specified for the same value of **\_array\_structure\_list\_axis.axis\_set\_id**. This item is a pointer to **\_array\_structure\_list.axis\_set\_id** in the ARRAY**\_**STRUCTURE**\_**LIST category. If this item is not specified, it defaults to the corresponding axis identifier.

**[array\_structure\_list\_axis]**

**\_array\_structure\_list\_axis.displacement** (*float*) The setting of the specified axis in millimetres for the first data point of the array index with the corresponding value of **\_array\_structure\_list.axis\_set\_id**. If the index is specified as 'increasing', this will be the centre of the pixel with index value 1. If the index is specified as 'decreasing', this will be the centre of the pixel with maximum index value.

Where no value is given, the assumed value is '0.0'.

 $_{\texttt{array\_structure\_list\_axis}}$ .displacement\_increme (*float*)

The pixel-centre-to-pixel-centre increment for the displacement setting of the specified axis in millimetres.

Where no value is given, the assumed value is '0.0'. **[array\_structure\_list\_axis]**

**\_array\_structure\_list\_axis.radial\_pitch** (*float*) The radial distance from one 'cylinder' of pixels to the next in millimetres. If the scan is a 'constant velocity' scan with differing angular displacements between pixels, the value of this item may differ significantly from the value of **\_array\_structure\_list\_axis.displacement\_increment**.

Where no value is given, the assumed value is '0.0'.

**[array\_structure\_list\_axis]**

# AXIS

Data items in the AXIS category record the information required to describe the various goniometer, detector, source and other axes needed to specify a data collection. The location of each axis is specified by two vectors: the axis itself, given as a unit vector, and an offset to the base of the unit vector. These vectors are referenced to a right-handed laboratory coordinate system with its origin in the sample or specimen:

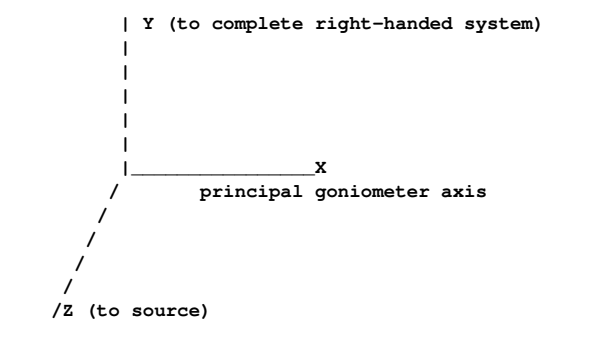

Axis  $1$  (X): The  $X$  axis is aligned to the mechanical axis pointing from the sample or specimen along the principal axis of the goniometer. Axis 2 (Y): The *Y* axis completes an orthogonal right-handed system defined by the *X* axis and the *Z* axis (see below). Axis 3 (*Z*): The *Z* axis is derived from the source axis which goes from the sample to the source. The *Z* axis is the component of the source axis in the direction of the source orthogonal to the *X* axis in the plane defined by the *X* axis and the source axis. These axes are based on the goniometer, not on the orientation of the detector, gravity *etc.* The vectors necessary to specify all other axes are given by sets of three components in the order (X, Y, *Z*). If the axis involved is a rotation axis, it is right-handed, *i.e.* as one views the object to be rotated from the origin (the tail) of the unit vector, the rotation is clockwise. If a translation axis is specified, the direction of the unit vector specifies the sense of positive translation. Note: This choice of coordinate system is similar to but significantly different from the choice in *MOS-FLM* (Leslie & Powell, 2004). In *MOSFLM*, X is along the X-ray beam (the CBF/imgCIF *Z* axis) and *Z* is along the rotation axis. All rotations are given in degrees and all translations are given in mm.

**[array\_structure\_list\_axis]**

5

### AXIS

Axes may be dependent on one another. The *X* axis is the only goniometer axis the direction of which is strictly connected to the hardware. All other axes are specified by the positions they would assume when the axes upon which they depend are at their zero points. When specifying detector axes, the axis is given to the beam centre. The location of the beam centre on the detector should be given in the DIFFRN**\_**DETECTOR category in distortioncorrected millimetres from the (0,0) corner of the detector. It should be noted that many different origins arise in the definition of an experiment. In particular, as noted above, it is necessary to specify the location of the beam centre on the detector in terms of the origin of the detector, which is, of course, not coincident with the centre of the sample.

Reference: Leslie, A. G. W. & Powell, H. (2004). *MOSFLM* v6.11. MRC Laboratory of Molecular Biology, Hills Road, Cambridge, England. http://www.CCP4.ac.uk/dist/xwindows/Mosflm/.

Category group(s): **inclusive\_group axis\_group diffrn\_group** Category key(s): **axis.id \_axis.equipment**

#### *Example 1 -*

*This example shows the axis specification of the axes of a kappa- geometry goniometer [see Stout, G. H. & Jensen, L. H. (1989). X-ray structure determination. A practical guide, 2nd ed. p. 134. New York: Wiley Interscience]. There are three axes specified, and no offsets. The outermost axis, omega, is* pointed along the X axis. The next innermost axis, kappa, is at a 50 degree angle<br>to the X axis, pointed away from the source. The innermost axis, phi, aligns with *the X axis when omega and phi are at their zero points. If T-omega, T-kappa and T-phi are the transformation matrices derived from the axis settings, the complete transformation would be: x' = (T-omega) (T-kappa) (T-phi) x*

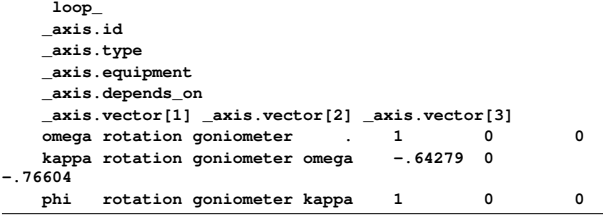

*Example 2 -*

*This example show the axis specification of the axes of a detector, source and* gravity. The order has been changed as a reminder that the ordering of presen-<br>tation of tokens is not significant. The centre of rotation of the detector has been *taken to be 68 millimetres in the direction away from the source.*

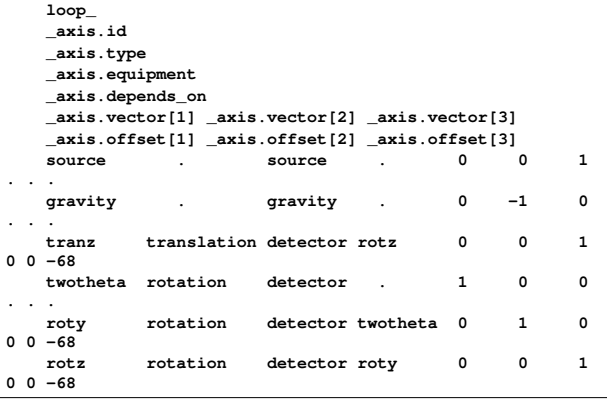

# **\_axis.depends\_on**

The value of **\_axis.depends\_on** specifies the next outermost axis upon which this axis depends. This item is a pointer to **\_axis.id** in the same category.

**[axis]**

6

**[axis]**

The value of **\_axis.equipment** specifies the type of equipment using the axis: 'goniometer', 'detector', 'gravity', 'source' or 'general'.

The data value must be one of the following:

```
goniometer
```
equipment used to orient or position samples

```
detector
```
equipment used to detect reflections

general equipment used for general purposes

gravity

axis specifying the downward direction

source

axis specifying the direction sample to source

Where no value is given, the assumed value is 'general'.

# \***\_axis.id** (*code*)

The value of **\_axis.id** must uniquely identify each axis relevant to the experiment. Note that multiple pieces of equipment may share the same axis (*e.g.* a twotheta arm), so the category key for AXIS also includes the equipment.

*The following item(s) have an equivalent role in their respective categories:*

*\_axis.depends\_on*,

*\_array\_structure\_list\_axis.axis\_id*,

*\_diffrn\_detector\_axis.axis\_id*,

*\_diffrn\_measurement\_axis.axis\_id*,

*\_diffrn\_scan\_axis.axis\_id*,

*\_diffrn\_scan\_frame\_axis.axis\_id*. **[axis]**

```
_axis.offset[1] (float)
```
The [1] element of the three-element vector used to specify the offset to the base of a rotation or translation axis. The vector is specified in millimetres.

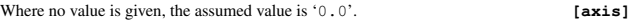

```
_axis.offset[2] (float)
```
The [2] element of the three-element vector used to specify the offset to the base of a rotation or translation axis. The vector is specified in millimetres.

Where no value is given, the assumed value is '0.0'. **[axis]** 

**\_axis.offset[3]** (*float*)

The [3] element of the three-element vector used to specify the offset to the base of a rotation or translation axis. The vector is specified in millimetres.

Where no value is given, the assumed value is  $'0.0'$ . **[axis]** 

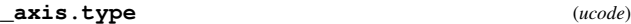

The value of **\_axis.type** specifies the type of axis: 'rotation' or 'translation' (or 'general' when the type is not relevant, as for gravity).

The data value must be one of the following:

rotation

right-handed axis of rotation

translation

translation in the direction of the axis

general

axis for which the type is not relevant

Where no value is given, the assumed value is 'general'.

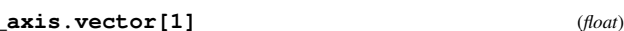

The [1] element of the three-element vector used to specify the direction of a rotation or translation axis. The vector should be normalized to be a unit vector and is dimensionless.

Where no value is given, the assumed value is '0.0'. **[axis]** 

# **\_axis.vector[2]** (*float*)

The [2] element of the three-element vector used to specify the direction of a rotation or translation axis. The vector should be normalized to be a unit vector and is dimensionless.

Where no value is given, the assumed value is '0.0'. **[axis]** 

**[axis]**

### **\_axis.vector[3]** (*float*)

The [3] element of the three-element vector used to specify the direction of a rotation or translation axis. The vector should be normalized to be a unit vector and is dimensionless. Where no value is given, the assumed value is '0.0'. **[axis]** 

DIFFRN DATA FRAME

Data items in the DIFFRN**\_**DATA**\_**FRAME category record the details about each frame of data. The items in this category were previously in a DIFFRN**\_**FRAME**\_**DATA category, which is now deprecated. The items from the old category are provided as aliases but should not be used for new work.

Category group(s): **inclusive\_group array\_data\_group** Category key(s): **\_diffrn\_data\_frame.id \_diffrn\_data\_frame.detector\_element\_id**

*Example 1 – A frame containing data from 4 frame elements. Each frame element has a common array configuration 'array 1' described in ARRAY\_STRUCTURE and related categories. The data for each detector element are stored in four groups of binary data in the ARRAY\_DATA category, linked by the array id and binary id.*

**loop\_ \_diffrn\_data\_frame.id \_diffrn\_data\_frame.detector\_element\_id \_diffrn\_data\_frame.array\_id \_diffrn\_data\_frame.binary\_id frame\_1 d1\_ccd\_1 array\_1 1 frame\_1 d1\_ccd\_2 array\_1 2 frame\_1 d1\_ccd\_3 array\_1 3 frame\_1 d1\_ccd\_4 array\_1 4**

\***\_diffrn\_data\_frame.array\_id** (*code*)

**[diffrn\_data\_frame]**

*\_diffrn\_frame\_data.array\_id* (*cif img.dic 1.0*)

This item is a pointer to **\_array\_structure.id** in the ARRAY**\_**STRUCTURE category.

(\*)**\_diffrn\_data\_frame.binary\_id** (*int*)

*\_diffrn\_frame\_data.binary\_id* (*cif img.dic 1.0*)

This item is a pointer to **\_array\_data.binary\_id** in the ARRAY**\_**DATA category.

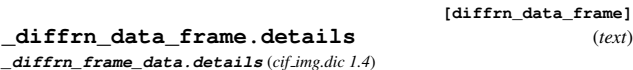

The value of **\_diffrn\_data\_frame.details** should give a description of special aspects of each frame of data. This is an appropriate location in which to record information from vendor headers as presented in those headers, but it should never be used as a substitute for providing the fully parsed information within the appropriate imgCIF/CBF categories. Example:

;  $HEADER_BYTES = 512;$  $DIM = 2$ ; BYTE\_ORDER = big\_endian;  $TYPE = unsigned\_short;$ SIZE1 = 3072; SIZE2 = 3072; PIXEL SIZE = 0.102588;  $BIN = 2x2;$ DETECTOR\_SN =  $901$ ; TIME = 29.945155; DISTANCE = 200.000000; PHI = 85.000000; OSC START = 85.000000;  $OSC\_RANGE = 1.000000;$  $WAVELENGTH = 0.979381;$ BEAM CENTER X = 157.500000; BEAM\_CENTER\_Y = 157.500000; PIXEL SIZE = 0.102588; OSCILLATION RANGE = 1; EXPOSURE TIME = 29.9452; TWO THETA = 0; BEAM CENTRE = 157.5 157.5;

;

(Example of header information extracted from an ADSC Quantum 315 detector header by CBFlib 0.7.6. Image provided by Chris Nielsen of ADSC from a data collection at SSRL beamline 1-5. )

**[diffrn\_data\_frame]** \***\_diffrn\_data\_frame.detector\_element\_id** (*code*) *\_diffrn\_frame\_data.detector\_element\_id* (*cif img.dic 1.0*) This item is a pointer to **\_diffrn\_detector\_element.id** in the

DIFFRN**\_**DETECTOR**\_**ELEMENT category.

\***\_diffrn\_data\_frame.id** (*code*)

**[diffrn\_data\_frame]**

*\_diffrn\_frame\_data.id* (*cif img.dic 1.0*)

The value of **\_diffrn\_data\_frame.id** must uniquely identify each complete frame of data.

*The following item(s) have an equivalent role in their respective categories:*

*\_diffrn\_refln.frame\_id*,

*\_diffrn\_scan.frame\_id\_start*,

*\_diffrn\_scan.frame\_id\_end*,

*\_diffrn\_scan\_frame.frame\_id*,

*\_diffrn\_scan\_frame\_axis.frame\_id*. **[diffrn\_data\_frame]**

DIFFRN DETECTOR Data items in the DIFFRN**\_**DETECTOR category describe the detector used to measure the scattered radiation, including any analyser and post-sample collimation. Category group(s): **inclusive\_group diffrn\_group** Category key(s): **\_diffrn\_detector.diffrn\_id \_diffrn\_detector.id** *Example 1 – based on PDB entry 5HVP and laboratory records for the structure corresponding to PDB entry 5HVP.* **\_diffrn\_detector.diffrn\_id 'd1' \_diffrn\_detector.detector 'multiwire'**  $diffrn$  detector.type **\_diffrn\_detector.details** (*text*) *\_diffrn\_detector\_details* (*cif core.dic 2.0.1*) A description of special aspects of the radiation detector. Example: 'slow mode'. *Example: 'slow mode'* **\_diffrn\_detector.detector** (*text*) *\_diffrn\_radiation\_detector* (*cifdic.c91 1.0*) *\_diffrn\_detector* (*cif core.dic 2.0*) The general class of the radiation detector. Examples: 'photographic film', 'scintillation counter', 'CCD plate', BF<sup>-3-</sup> counter'.<br> **idiffrn\_detector\_diffrn\_id** [diffrn\_detector]<sup></sup> [diffrn\_detector] \***\_diffrn\_detector.diffrn\_id** (*code*) This data item is a pointer to **\_diffrn.id** in the DIFFRN category. The value of **\_diffrn.id** uniquely defines a set of diffraction data.<br>diffrn detector.dtime **\_diffrn\_detector.dtime** (*float*) *\_diffrn\_radiation\_detector\_dtime* (*cifdic.c91 1.0*) *\_diffrn\_detector\_dtime* (*cif core.dic 2.0*) The deadtime in microseconds of the detector(s) used to measure the diffraction intensities. The permitted range is  $[0.0, \infty)$ .<br> **code**  $\begin{array}{ccc} \text{differn} & \text{deterctor} \\ \text{differn} & \text{deterctor} \end{array}$ (\*)**\_diffrn\_detector.id** (*code*) The value of **\_diffrn\_detector.id** must uniquely identify each detector used to collect each diffraction data set. If the value of **\_diffrn\_detector.id** is not given, it is implicitly equal to the value of **\_diffrn\_detector.diffrn\_id**. *The following item(s) have an equivalent role in their respective categories: \_diffrn\_detector\_axis.detector\_id*. **[diffrn\_detector] \_diffrn\_detector.number\_of\_axes** (*int*) The value of **\_diffrn\_detector.number\_of\_axes** gives the number of axes of the positioner for the detector identified by **\_diffrn\_detector.id**. The word 'positioner' is a general term used in instrumentation design for devices that are used to change the positions of portions of apparatus by linear translation, rotation or combinations of such motions. Axes which are used to provide a coordinate system for the face of an area detetctor should not be counted for this data item. The description of each axis should be

provided by entries in DIFFRN**\_**DETECTOR**\_**AXIS. The permitted range is  $[1, \infty)$ . **[diffrn\_detector]** 

# **\_diffrn\_detector.type** (*text*)

*\_diffrn\_detector\_type* (*cif core.dic 2.0.1*)

The make, model or name of the detector device used.

**[diffrn\_detector]**

# DIFFRN DETECTOR AXIS

Data items in the DIFFRN**\_**DETECTOR**\_**AXIS category associate axes with detectors. Category group(s): **inclusive\_group diffrn\_group** Category key(s): **\_diffrn\_detector\_axis.detector\_id \_diffrn\_detector\_axis.axis\_id**

\***\_diffrn\_detector\_axis.axis\_id** (*code*)

This data item is a pointer to **\_axis.id** in the AXIS category.

**[diffrn\_detector\_axis]**

\***\_diffrn\_detector\_axis.detector\_id** (*code*) *\_diffrn\_detector\_axis.id* (*cif img.dic 1.0*)

This data item is a pointer to **\_diffrn\_detector.id** in the DIFFRN**\_**DETECTOR category. This item was previously named diffrn detector axis.id which is now a deprecated name. The old name is provided as an alias but should not be used for new work.

**[diffrn\_detector\_axis]**

\***\_diffrn\_detector\_axis.id** (*code*) This data item is a pointer to **\_diffrn\_detector.id** in the

DIFFRN**\_**DETECTOR category. *Deprecated: do not use.*

**[diffrn\_detector\_axis]**

# DIFFRN DETECTOR ELEMENT

Data items in the DIFFRN**\_**DETECTOR**\_**ELEMENT category record the details about spatial layout and other characteristics of each element of a detector which may have multiple elements. In most cases, giving more detailed information in ARRAY**\_**STRUCTURE**\_**LIST and ARRAY**\_**STRUCTURE**\_**LIST**\_**AXIS is preferable to simply providing the centre of the detector element. Category group(s): **inclusive\_group**

**array\_data\_group** Category key(s): **\_diffrn\_detector\_element.id \_diffrn\_detector\_element.detector\_id**

*Example 1 – Detector d1 is composed of four CCD detector elements, each 200 mm by 200 mm, arranged in a square, in the pattern 1 2 \* 3 4*

*Note that the beam centre is slightly displaced from each of the detector elements, just beyond the lower right corner of 1, the lower left corner of 2, the upper right corner of 3 and the upper left corner of 4.*

**loop\_ \_diffrn\_detector\_element.detector\_id \_diffrn\_detector\_element.id \_diffrn\_detector\_element.center[1] \_diffrn\_detector\_element.center[2] d1 d1\_ccd\_1 201.5 -1.5 d1 d1\_ccd\_2 -1.8 -1.5 d1 d1\_ccd\_3 201.6 201.4 d1 d1\_ccd\_4 -1.7 201.5**

**\_diffrn\_detector\_element.center[1]** (*float*)

The value of **\_diffrn\_detector\_element.center[1**] is the X component of the distortion-corrected beam centre in millimetres from the (0, 0) (lower-left) corner of the detector element viewed from the sample side. The X and Y axes are the laboratory coordinate system coordinates defined in the AXIS category measured when all positioning axes for the detector are at their zero settings. If the resulting X or *Y* axis is then orthogonal to the detector, the *Z* axis is used instead of the orthogonal axis.

Where no value is given, the assumed value is '0.0'. [diffrn\_detector\_element]

**\_diffrn\_detector\_element.center[2]** (*float*)

The value of **\_diffrn\_detector\_element.center[2**] is the Y component of the distortion-corrected beam centre in millimetres from the (0, 0) (lower-left) corner of the detector element viewed from the sample side. The X and Y axes are the laboratory coordinate system coordinates defined in the AXIS category measured when all positioning axes for the detector are at their zero settings. If the resulting X or *Y* axis is then orthogonal to the detector, the *Z* axis is used instead of the orthogonal axis.

Where no value is given, the assumed value is '0.0'. [diffrn\_detector\_element]

\***\_diffrn\_detector\_element.detector\_id** (*code*) This item is a pointer to diffrn detector.id in the DIFFRN**\_**DETECTOR category.

**[diffrn\_detector\_element]**

#### \***\_diffrn\_detector\_element.id** (*code*)

The value of **\_diffrn\_detector\_element.id** must uniquely identify each element of a detector.

**[diffrn\_detector\_element]**

# DIFFRN FRAME DATA

Data items in the DIFFRN**\_**FRAME**\_**DATA category record the details about each frame of data. The items in this category are now in the DIFFRN**\_**DATA**\_**FRAME category. The items in the DIFFRN**\_**FRAME**\_**DATA category are now deprecated. The items from this category are provided as aliases in the 1.0 dictionary or, in the case of **\_diffrn\_frame\_data.details**, in the 1.4 dictionary. THESE ITEMS SHOULD *not* BE USED FOR NEW WORK. The items from the old category are provided in this dictionary for completeness but should not be used or cited. To avoid confusion, the example has been removed and the redundant parent-child links to other categories have been removed. Category group(s): **inclusive\_group**

**array\_data\_group** Category key(s): **\_diffrn\_frame\_data.id**

**\_diffrn\_frame\_data.detector\_element\_id** *THE DIFFRN\_FRAME\_DATA category is deprecated and should not be used.*

**# EXAMPLE REMOVED #**

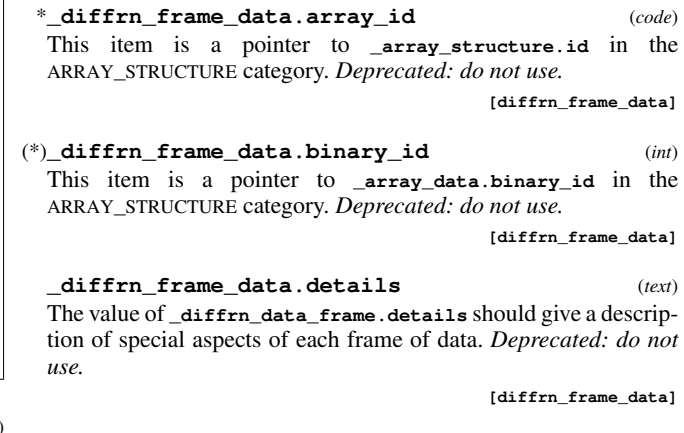

\***\_diffrn\_frame\_data.detector\_element\_id** (*code*) This item is a pointer to **\_diffrn\_detector\_element.id** in the DIFFRN**\_**DETECTOR**\_**ELEMENT category. *Deprecated: do not use.*

**[diffrn\_frame\_data]**

\***\_diffrn\_frame\_data.id** (*code*) The value of **\_diffrn\_frame\_data.id** must uniquely identify each complete frame of data. *Deprecated: do not use.*

**[diffrn\_frame\_data]**

cif img.dic 4.6. IMGCIF DRAFT VERSION 1.4 DIFFRN MEASUREMENT AXIS

# DIFFRN MEASUREMENT

Data items in the DIFFRN**\_**MEASUREMENT category record details about the device used to orient and/or position the crystal during data measurement and the manner in which the diffraction data were measured. Category group(s): **inclusive\_group**

**diffrn\_group** Category key(s): **\_diffrn\_measurement.device \_diffrn\_measurement.diffrn\_id \_diffrn\_measurement.id**

Example 1 – based on PDB entry 5HVP and laboratory records for the structure corresponding to PDB entry 5HVP

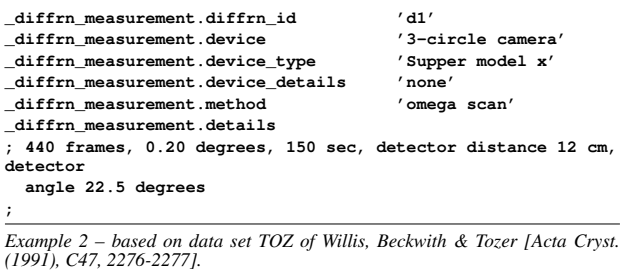

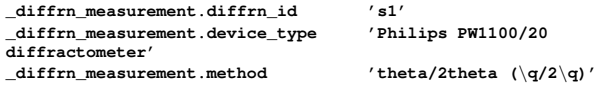

### **\_diffrn\_measurement.details** (*text*) *\_diffrn\_measurement\_details* (*cif core.dic 2.0.1*)

A description of special aspects of the intensity measurement. Example:

; 440 frames, 0.20 degrees, 150 sec, detector distance 12 cm, detector angle 22.5 degrees [diffrn\_measurement]

#### (\*)**\_diffrn\_measurement.device** (*text*) *\_diffrn\_measurement\_device* (*cif core.dic 2.0.1*)

The general class of goniometer or device used to support and orient the specimen. If the value of **\_diffrn\_measurement.device** is not given, it is implicitly equal to the value of **\_diffrn\_measurement.diffrn\_id**. Either **\_diffrn\_measurement.device** or **\_diffrn\_measurement.id** may be used to link to other categories. If the experimental setup admits multiple devices, then **\_diffrn\_measurement.id** is used to provide a unique link.

*The following item(s) have an equivalent role in their respective categories:*

*\_diffrn\_measurement\_axis.measurement\_device* .

Examples: '3-circle camera', '4-circle camera',

'kappa-geometry camera', 'oscillation camera', 'precession camera'. **[diffrn\_measurement]**

#### **\_diffrn\_measurement.device\_details** (*text*) *\_diffrn\_measurement\_device\_details* (*cif core.dic 2.0.1*)

A description of special aspects of the device used to measure the diffraction intensities.

Example:

; commercial goniometer modified locally to allow for 90\% \t arc

; **[diffrn\_measurement]**

**\_diffrn\_measurement.device\_type** (*text*) *\_diffrn\_measurement\_device\_type* (*cif core.dic 2.0.1*)

The make, model or name of the measurement device (goniometer) used.

Examples: 'Supper model q', 'Huber model r', 'Enraf-Nonius model s', 'home-made'. **[diffrn\_measurement]**

\***\_diffrn\_measurement.diffrn\_id** (*code*) This data item is a pointer to **\_diffrn.id** in the DIFFRN category.

(\*)**\_diffrn\_measurement.id** (*code*)

The value of **\_diffrn\_measurement.id** must uniquely identify the set of mechanical characteristics of the device used to orient and/or position the sample used during the collection of each diffraction data set. If the value of **\_diffrn\_measurement.id** is not given, it is implicitly equal to the value of **\_diffrn\_measurement.diffrn\_id**. Either **\_diffrn\_measurement.device** or **\_diffrn\_measurement.id** may be used to link to other categories. If the experimental setup admits multiple devices, then **\_diffrn\_measurement.id** is used to provide a unique link. *The following item(s) have an equivalent role in their respective categories:*

*\_diffrn\_measurement\_axis.measurement\_id*. **[diffrn\_measurement]**

**\_diffrn\_measurement.method** (*text*)

*\_diffrn\_measurement\_method* (*cif core.dic 2.0.1*)

Method used to measure intensities.

Example: 'profile data from theta/2theta  $(\qquad q/2\qquadq)$  scans'.

**[diffrn\_measurement]**

**\_diffrn\_measurement.number\_of\_axes** (*int*) The value of **\_diffrn\_measurement.number\_of\_axes** gives the number of axes of the positioner for the goniometer or other sample orientation or positioning device identified by **\_diffrn\_measurement.id**. The description of the axes should be provided by entries in DIFFRN**\_**MEASUREMENT**\_**AXIS. The permitted range is  $[1, \infty)$ . **[diffrn\_measurement]** 

# **\_diffrn\_measurement.specimen\_support** (*text*)

*\_diffrn\_measurement\_specimen\_support* (*cif core.dic 2.0.1*) The physical device used to support the crystal during data collection.

Examples: 'glass capillary', 'quartz capillary', 'fiber', 'metal loop'. **[diffrn\_measurement]**

### DIFFRN MEASUREMENT AXIS

Data items in the DIFFRN**\_**MEASUREMENT**\_**AXIS category associate axes with goniometers. Category group(s): **inclusive\_group diffrn\_group** Category key(s): **\_diffrn\_measurement\_axis.measurement\_device \_diffrn\_measurement\_axis.measurement\_id \_diffrn\_measurement\_axis.axis\_id**

\***\_diffrn\_measurement\_axis.axis\_id** (*code*)

This data item is a pointer to **\_axis.id** in the AXIS category. **[diffrn\_measurement\_axis]**

\***\_diffrn\_measurement\_axis.id** (*code*) This data item is a pointer to **\_diffrn\_measurement.id** in the

DIFFRN**\_**MEASUREMENT category. *Deprecated: do not use.*

**[diffrn\_measurement\_axis]**

(\*)**\_diffrn\_measurement\_axis.measurement\_device** (*text*) This data item is a pointer to **\_diffrn\_measurement.device** in the DIFFRN**\_**MEASUREMENT category.

**[diffrn\_measurement\_axis]**

(\*)**\_diffrn\_measurement\_axis.measurement\_id** (*code*) *\_diffrn\_measurement\_axis.id* (*cif img.dic 1.0*)

This data item is a pointer to **\_diffrn\_measurement.id** in the DIFFRN**\_**MEASUREMENT category. This item was previously named diffrn measurement axis.id, which is now a deprecated name. The old name is provided as an alias but should not be used for new work.

# DIFFRN RADIATION

Data items in the DIFFRN**\_**RADIATION category describe the radiation used for measuring diffraction intensities, its collimation and monochromatization before the sample. Post-sample treatment of the beam is described by data items in the DIFFRN**\_**DETECTOR category.

#### Category group(s): **inclusive\_group diffrn\_group**

Category key(s): **\_diffrn\_radiation.diffrn\_id**

*Example 1 – based on PDB entry 5HVP and laboratory records for the structure corresponding to PDB entry 5HVP*

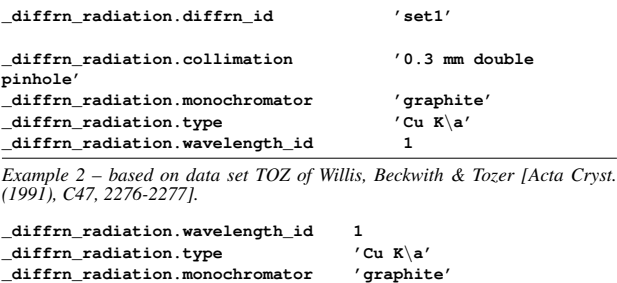

#### **\_diffrn\_radiation.collimation** (*text*)

*\_diffrn\_radiation\_collimation* (*cif core.dic 2.0.1*) The collimation or focusing applied to the radiation.

Examples: '0.3 mm double-pinhole', '0.5 mm', 'focusing mirrors'.

**[diffrn\_radiation]**

#### \***\_diffrn\_radiation.diffrn\_id** (*code*)

This data item is a pointer to **\_diffrn.id** in the DIFFRN category.

**\_diffrn\_radiation.div\_x\_source** (*float*) Beam crossfire in degrees parallel to the laboratory *X* axis (see AXIS category). This is a characteristic of the X-ray beam as it illuminates the sample (or specimen) after all monochromation and collimation. This is the standard uncertainty (e.s.d.) of the directions of photons in the *XZ* plane around the mean source beam direction. Note that for some synchrotrons this value is specified in milliradians, in which case a conversion is needed. To convert a value in milliradians to a value in degrees, multiply by 0.180 and divide by  $\pi$ .

### **\_diffrn\_radiation.div\_x\_y\_source** (*float*)

**[diffrn\_radiation]**

Beam crossfire correlation in degrees squared between the crossfire laboratory *X* axis component and the crossfire laboratory *Y* axis component (see AXIS category). This is a characteristic of the X-ray beam as it illuminates the sample (or specimen) after all monochromation and collimation. This is the mean of the products of the deviations of the direction of each photon in XZ plane times the deviations of the direction of the same photon in the YZ plane around the mean source beam direction. This will be zero for uncorrelated crossfire. Note that for some synchrotrons this value is specified in milliradians squared, in which case a conversion is needed. To convert a value in milliradians squared to a value in degrees squared, multiply by  $0.180<sup>2</sup>$  and divide by  $\pi^2$ . Where no value is given, the assumed value is '0.0'. [diffrn\_radiation]

# **\_diffrn\_radiation.div\_y\_source** (*float*)

Beam crossfire in degrees parallel to the laboratory *Y* axis (see AXIS category). This is a characteristic of the X-ray beam as it illuminates the sample (or specimen) after all monochromation and collimation. This is the standard uncertainty (e.s.d.) of the directions of photons in the *YZ* plane around the mean source beam direction. Note that for some synchrotrons this value is specified in milliradians, in which case a conversion is needed. To convert a value in milliradians to a value in degrees, multiply by 0.180 and divide by  $\pi$ .

Where no value is given, the assumed value is '0.0'. **[diffrn radiation]** 

10

**\_diffrn\_radiation.filter\_edge** (*float*)

*\_diffrn\_radiation\_filter\_edge* (*cif core.dic 2.0.1*)

Absorption edge in %Ångströms of the radiation filter used.<br>The permitted range is  $[0.0, \infty)$ . [differ radiation] The permitted range is  $[0.0, \infty)$ .

**\_diffrn\_radiation.inhomogeneity** (*float*) *\_diffrn\_radiation\_inhomogeneity* (*cif core.dic 2.0.1*)

Half-width in millimetres of the incident beam in the direction perpendicular to the diffraction plane.

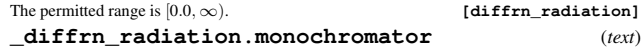

*\_diffrn\_radiation\_monochromator* (*cif core.dic 2.0.1*)

The method used to obtain monochromatic radiation. If a monochromator crystal is used, the material and the indices of the Bragg reflection are specified.

Examples: 'Zr filter', 'Ge 220', 'none', 'equatorial mounted graphite'.

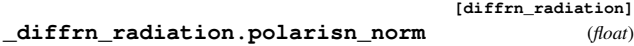

*\_diffrn\_radiation\_polarisn\_norm* (*cif core.dic 2.0.1*)

The angle in degrees, as viewed from the specimen, between the perpendicular component of the polarization and the diffraction plane. See **\_diffrn\_radiation\_polarisn\_ratio**.

The permitted range is  $[-90.0, 90.0]$ .<br> **diffrn** radiation.polarisn ratio (float) **\_diffrn\_radiation.polarisn\_ratio** (*float*) *\_diffrn\_radiation\_polarisn\_ratio* (*cif core.dic 2.0.1*)

Polarization ratio of the diffraction beam incident on the crystal. This is the ratio of the perpendicularly polarized to the parallel polarized component of the radiation. The perpendicular component forms an angle of **\_diffrn\_radiation.polarisn\_norm** to the normal to the diffraction plane of the sample (*i.e.* the plane containing the incident and reflected beams).

The permitted range is  $[0.0, \infty)$ . **[diffrn\_radiation] \_diffrn\_radiation.polarizn\_source\_norm** (*float*) The angle in degrees, as viewed from the specimen, between the normal to the polarization plane and the laboratory Y axis as defined in the AXIS category. Note that this is the angle of polarization of the source photons, either directly from a synchrotron beamline or from a monochromater. This differs from the value of **\_diffrn\_radiation.polarisn\_norm** in that **\_diffrn\_radiation.polarisn\_norm** refers to polarization relative to the diffraction plane rather than to the laboratory axis system. In the case of an unpolarized beam, or a beam with true circular polarization, in which no single plane of polarization can be determined, the plane should be taken as the XZ plane and the angle as 0. See **\_diffrn\_radiation.polarizn\_source\_ratio**.

The permitted range is [−90.0, 90.0]. Where no value is given, the assumed value is '0.0'. **[diffrn\_radiation]**

**\_diffrn\_radiation.polarizn\_source\_ratio** (*float*)  $(I_p - I_n)/(I_p + I_n)$ , where  $I_p$  is the intensity (amplitude squared) of the electric vector in the plane of polarization and  $I_n$  is the intensity (amplitude squared) of the electric vector in the plane of the normal to the plane of polarization. In the case of an unpolarized beam, or a beam with true circular polarization, in which no single plane of polarization can be determined, the plane is to be taken as the *XZ* plane and the normal is parallel to the *Y* axis. Thus, if there was complete polarization in the plane of polarization, the value of **\_diffrn\_radiation.polarizn\_source\_ratio** would be 1, and for an unpolarized beam **\_diffrn\_radiation.polarizn\_source\_ratio** would have a value of 0. If the *X* axis has been chosen to lie in the plane of polarization, this definition will agree with the definition of 'MONOCHROMATOR' in the *Denzo* glossary, and values of near 1 should be expected for a bending-magnet source. However, if the *X* axis were perpendicular to the polarization plane (not a common choice), then the *Denzo* value would be the negative of **\_diffrn\_radiation.polarizn\_source\_ratio**. [See http://www.hkl-xray.com for information on *Denzo*, and Otwinowski & Minor (1997).] This differs both in the choice of ratio and choice of orientation from **\_diffrn\_radiation.polarisn\_ratio**, which, unlike **\_diffrn\_radiation.polarizn\_source\_ratio**, is unbounded.

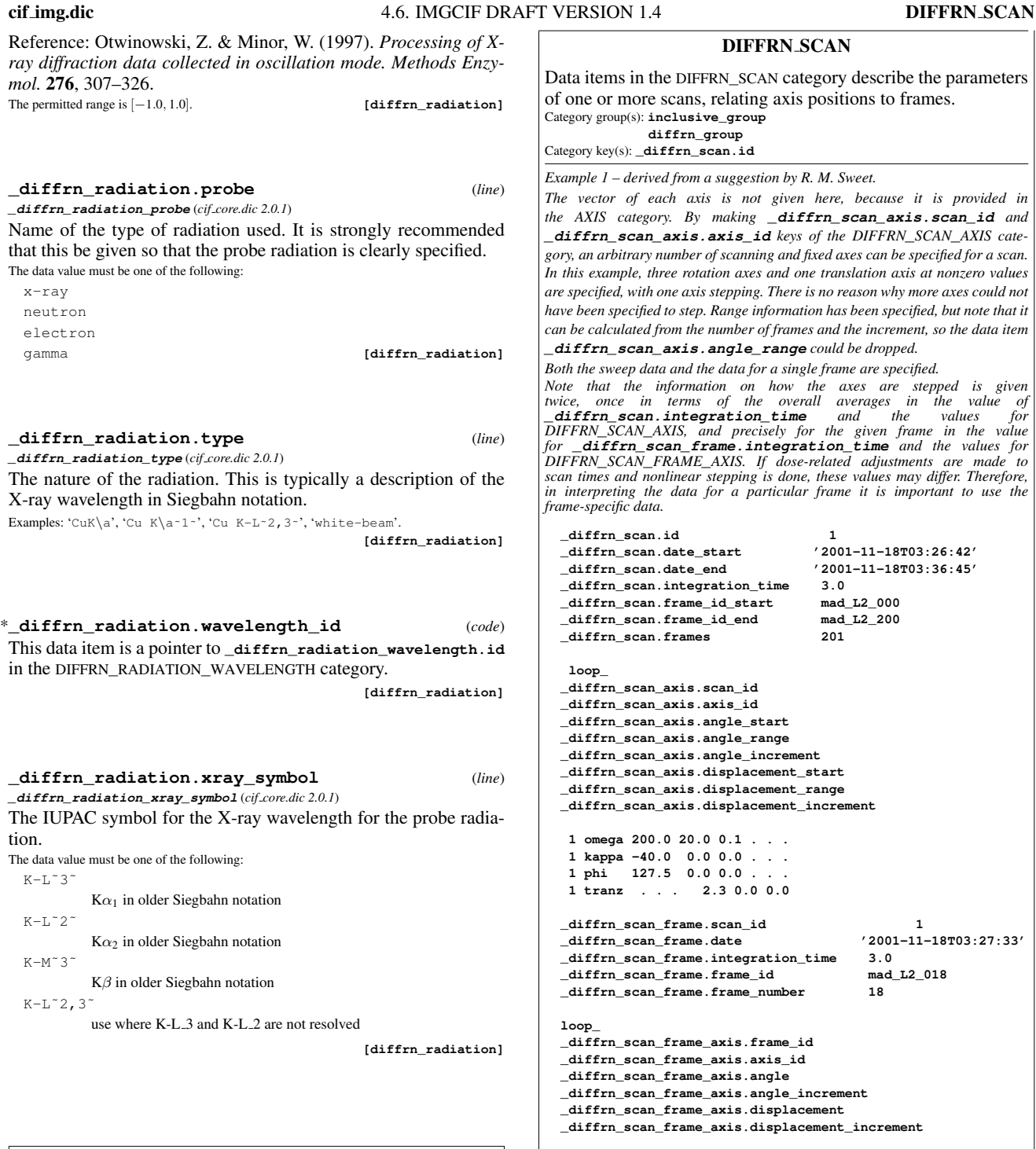

# DIFFRN REFLN

This category redefinition has been added to extend the key of the standard DIFFRN**\_**REFLN category. Category group(s): **inclusive\_group diffrn\_group** Category key(s): **\_diffrn\_refln.frame\_id**

\***\_diffrn\_refln.frame\_id** (*code*) This item is a pointer to **\_diffrn\_data\_frame.id** in the DIFFRN**\_**DATA**\_**FRAME category.

**[diffrn\_refln]**

**mad\_L2\_018 omega 201.8 0.1 . . mad\_L2\_018 kappa -40.0 0.0 . . mad\_L2\_018 phi 127.5 0.0 . .**

**mad\_L2\_018 tranz . . 2.3 0.0**

**loop\_**

**# category DIFFRN\_MEASUREMENT**

*Example 2 – a more extensive example (R. M. Sweet, P. J. Ellis & H. J. Bernstein). A detector is placed 240 mm along the Z axis from the goniometer. This leads to a choice: either the axes of the detector are defined at the origin, and then a Z setting of -240 is entered, or the axes are defined with the necessary Z offset. In this case, the setting is used and the offset is left as zero. This axis is called DETECTOR\_Z. The axis for positioning the detector in the Y direction depends on the detector Z axis. This axis is called DETECTOR\_Y. The axis for positioning the detector in the X direction depends on the detector Y axis (and therefore on the detector Z axis). This axis is called DETECTOR\_X. This detector may be rotated around the Y axis. This rotation axis depends on the three translation axes. It is called DETECTOR\_PITCH. A coordinate system is defined on the face of the detector in terms of 2300 0.150* mm pixels in each direction. The ELEMENT\_X axis is used to index the first<br>array index of the data array and the ELEMENT\_Y axis is used to index the sec*ond array index. Because the pixels are 0.150mm x 0.150mm, the centre of the first pixel is at (0.075, 0.075) in this coordinate system.* **###CBF: VERSION 1.1 data\_image\_1 # category DIFFRN \_diffrn.id P6MB \_diffrn.crystal\_id P6MB\_CRYSTAL7 # category DIFFRN\_SOURCE loop\_ \_diffrn\_source.diffrn\_id \_diffrn\_source.source \_diffrn\_source.type P6MB synchrotron 'SSRL beamline 9-1' # category DIFFRN\_RADIATION loop\_ \_diffrn\_radiation.diffrn\_id \_diffrn\_radiation.wavelength\_id \_diffrn\_radiation.monochromator \_diffrn\_radiation.polarizn\_source\_ratio \_diffrn\_radiation.polarizn\_source\_norm \_diffrn\_radiation.div\_x\_source \_diffrn\_radiation.div\_y\_source \_diffrn\_radiation.div\_x\_y\_source P6MB WAVELENGTH1 'Si 111' 0.8 0.0 0.08 0.01 0.00 # category DIFFRN\_RADIATION\_WAVELENGTH loop\_ \_diffrn\_radiation\_wavelength.id \_diffrn\_radiation\_wavelength.wavelength \_diffrn\_radiation\_wavelength.wt WAVELENGTH1 0.98 1.0 # category DIFFRN\_DETECTOR loop\_ \_diffrn\_detector.diffrn\_id \_diffrn\_detector.id \_diffrn\_detector.type \_diffrn\_detector.number\_of\_axes P6MB MAR345-SN26 'MAR 345' 4 # category DIFFRN\_DETECTOR\_AXIS loop\_ \_diffrn\_detector\_axis.detector\_id \_diffrn\_detector\_axis.axis\_id MAR345-SN26 DETECTOR\_X MAR345-SN26 DETECTOR\_Y MAR345-SN26 DETECTOR\_Z MAR345-SN26 DETECTOR\_PITCH # category DIFFRN\_DETECTOR\_ELEMENT loop\_ \_diffrn\_detector\_element.id \_diffrn\_detector\_element.detector\_id ELEMENT1 MAR345-SN26 # category DIFFRN\_DATA\_FRAME loop\_ \_diffrn\_data\_frame.id \_diffrn\_data\_frame.detector\_element\_id \_diffrn\_data\_frame.array\_id \_diffrn\_data\_frame.binary\_id**

**\_diffrn\_measurement.diffrn\_id \_diffrn\_measurement.id \_diffrn\_measurement.number\_of\_axes \_diffrn\_measurement.method P6MB GONIOMETER 3 rotation # category DIFFRN\_MEASUREMENT\_AXIS loop\_ \_diffrn\_measurement\_axis.measurement\_id \_diffrn\_measurement\_axis.axis\_id GONIOMETER GONIOMETER\_PHI GONIOMETER GONIOMETER\_KAPPA GONIOMETER GONIOMETER\_OMEGA # category DIFFRN\_SCAN loop\_ \_diffrn\_scan.id \_diffrn\_scan.frame\_id\_start \_diffrn\_scan.frame\_id\_end \_diffrn\_scan.frames SCAN1 FRAME1 FRAME1 1 # category DIFFRN\_SCAN\_AXIS loop\_ \_diffrn\_scan\_axis.scan\_id \_diffrn\_scan\_axis.axis\_id \_diffrn\_scan\_axis.angle\_start \_diffrn\_scan\_axis.angle\_range \_diffrn\_scan\_axis.angle\_increment \_diffrn\_scan\_axis.displacement\_start \_diffrn\_scan\_axis.displacement\_range \_diffrn\_scan\_axis.displacement\_increment SCAN1 GONIOMETER\_OMEGA 12.0 1.0 1.0 0.0 0.0 0.0 SCAN1 GONIOMETER\_KAPPA 23.3 0.0 0.0 0.0 0.0 0.0 SCAN1 GONIOMETER\_PHI -165.8 0.0 0.0 0.0 0.0 0.0 SCAN1 DETECTOR\_Z 0.0 0.0 0.0 -240.0 0.0 0.0 SCAN1 DETECTOR\_Y 0.0 0.0 0.0 0.6 0.0 0.0 SCAN1 DETECTOR\_X 0.0 0.0 0.0 -0.5 0.0 0.0 SCAN1 DETECTOR\_PITCH 0.0 0.0 0.0 0.0 0.0 0.0 # category DIFFRN\_SCAN\_FRAME loop\_ \_diffrn\_scan\_frame.frame\_id \_diffrn\_scan\_frame.frame\_number \_diffrn\_scan\_frame.integration\_time \_diffrn\_scan\_frame.scan\_id \_diffrn\_scan\_frame.date FRAME1 1 20.0 SCAN1 1997-12-04T10:23:48 # category DIFFRN\_SCAN\_FRAME\_AXIS loop\_ \_diffrn\_scan\_frame\_axis.frame\_id \_diffrn\_scan\_frame\_axis.axis\_id \_diffrn\_scan\_frame\_axis.angle \_diffrn\_scan\_frame\_axis.displacement FRAME1 GONIOMETER\_OMEGA 12.0 0.0 FRAME1 GONIOMETER\_KAPPA 23.3 0.0 FRAME1 GONIOMETER\_PHI -165.8 0.0 FRAME1 DETECTOR\_Z 0.0 -240.0 FRAME1 DETECTOR\_Y 0.0 0.6 FRAME1 DETECTOR\_X 0.0 -0.5 FRAME1 DETECTOR\_PITCH 0.0 0.0**

### cif img.dic 4.6. IMGCIF DRAFT VERSION 1.4 DIFFRN SCAN

**# category AXIS loop\_ \_axis.id \_axis.type \_axis.equipment \_axis.depends\_on \_axis.vector[1] \_axis.vector[2] \_axis.vector[3] \_axis.offset[1] \_axis.offset[2] \_axis.offset[3] GONIOMETER\_OMEGA rotation goniometer . 1 0 0 . . . GONIOMETER\_KAPPA rotation goniometer GONIOMETER\_OMEGA 0.64279 0 0.76604 . . . GONIOMETER\_PHI rotation goniometer GONIOMETER\_KAPPA 1 0 0 . . . SOURCE general source . 0 0 1 . . . GRAVITY general gravity . 0 -1 0 . . . DETECTOR\_Z translation detector . 0 0 1 0 0 0 DETECTOR\_Y translation detector DETECTOR\_Z 0 1 0 0 0 0 DETECTOR\_X translation detector DETECTOR\_Y 1 0 0 0 0 0 DETECTOR\_PITCH rotation detector DETECTOR\_X 0 1 0 0 0 0 ELEMENT\_X translation detector DETECTOR\_PITCH 1 0 0 172.43 -172.43 0 ELEMENT\_Y translation detector ELEMENT\_X 0 1 0 0 0 0 # category ARRAY\_STRUCTURE\_LIST loop\_ \_array\_structure\_list.array\_id \_array\_structure\_list.index \_array\_structure\_list.dimension \_array\_structure\_list.precedence \_array\_structure\_list.direction \_array\_structure\_list.axis\_set\_id ARRAY1 1 2300 1 increasing ELEMENT\_X ARRAY1 2 2300 2 increasing ELEMENT\_Y # category ARRAY\_STRUCTURE\_LIST\_AXIS loop\_ \_array\_structure\_list\_axis.axis\_set\_id \_array\_structure\_list\_axis.axis\_id \_array\_structure\_list\_axis.displacement \_array\_structure\_list\_axis.displacement\_increment ELEMENT\_X ELEMENT\_X 0.075 0.150 ELEMENT\_Y ELEMENT\_Y 0.075 0.150 # category ARRAY\_ELEMENT\_SIZE loop\_ \_array\_element\_size.array\_id \_array\_element\_size.index \_array\_element\_size.size ARRAY1 1 150e-6 ARRAY1 2 150e-6 # category ARRAY\_INTENSITIES loop\_ \_array\_intensities.array\_id \_array\_intensities.binary\_id \_array\_intensities.linearity \_array\_intensities.gain \_array\_intensities.gain\_esd \_array\_intensities.overload \_array\_intensities.undefined\_value ARRAY1 1 linear 1.15 0.2 240000 0 # category ARRAY\_STRUCTURE loop\_ \_array\_structure.id \_array\_structure.encoding\_type \_array\_structure.compression\_type \_array\_structure.byte\_order ARRAY1 "signed 32-bit integer" packed little\_endian loop\_ ARRAY1 1 ;** *Bernstein). the outside edge in. are assumed. dependent on it.* **data\_image\_1 loop\_ loop\_ 0.01 0.00 loop\_**

```
# category ARRAY_DATA
 _array_data.array_id
 _array_data.binary_id
 _array_data.data
 --CIF-BINARY-FORMAT-SECTION--
Content-Type: application/octet-stream;
     conversions="x-CBF_PACKED"
 Content-Transfer-Encoding: BASE64
 X-Binary-Size: 3801324
X-Binary-ID: 1
X-Binary-Element-Type: "signed 32-bit integer"
 Content-MD5: 07lZFvF+aOcW85IN7usl8A==
 AABRAAAAAAAAAAAAAAAAAAAAAAAAAAAAAAAAAAAAAA ...
 ...YDMD6J18Qg83OMr/tgssjMIJMXATDsZobL90AEXc4KigE
 --CIF-BINARY-FORMAT-SECTION----
;
Example 3 – Example 2 revised for a spiral scan (R. M. Sweet, P. J. Ellis & H. J.
A detector is placed 240 mm along the Z axis from the goniometer, as in Example
2 above, but in this example the image plate is scanned in a spiral pattern from
The axis for positioning the detector in the Y direction depends on the detector Z
axis. This axis is called DETECTOR_Y.
The axis for positioning the detector in the X direction depends on the detector Y
axis (and therefore on the detector Z axis). This axis is called DETECTOR_X.
This detector may be rotated around the Y axis. This rotation axis depends on the
three translation axes. It is called DETECTOR_PITCH.
A coordinate system is defined on the face of the detector in terms of a cou-
pled rotation axis and radial scan axis to form a spiral scan. The rotation axis
is called ELEMENT_ROT and the radial axis is called ELEMENT_RAD. A 150
micrometre radial pitch and a 75 micrometre 'constant velocity' angular pitch
Indexing is carried out first on the rotation axis and the radial axis is made to be
The two axes are coupled to form an axis set ELEMENT_SPIRAL.
###CBF: VERSION 1.1
 # category DIFFRN
 _diffrn.id P6MB
 _diffrn.crystal_id P6MB_CRYSTAL7
 # category DIFFRN_SOURCE
_diffrn_source.diffrn_id
 _diffrn_source.source
 _diffrn_source.type
  P6MB synchrotron 'SSRL beamline 9-1'
 # category DIFFRN_RADIATION
  _diffrn_radiation.diffrn_id
 _diffrn_radiation.wavelength_id
 _diffrn_radiation.monochromator
 _diffrn_radiation.polarizn_source_ratio
 _diffrn_radiation.polarizn_source_norm
 _diffrn_radiation.div_x_source
_diffrn_radiation.div_y_source
 _diffrn_radiation.div_x_y_source
  P6MB WAVELENGTH1 'Si 111' 0.8 0.0 0.08
 # category DIFFRN_RADIATION_WAVELENGTH
```

```
_diffrn_radiation_wavelength.id
_diffrn_radiation_wavelength.wavelength
_diffrn_radiation_wavelength.wt
 WAVELENGTH1 0.98 1.0
```
# DIFFRN SCAN 4. DATA DICTIONARIES cif img.dic

```
# category DIFFRN_DETECTOR
loop_
_diffrn_detector.diffrn_id
 _diffrn_detector.id
_diffrn_detector.type
_diffrn_detector.number_of_axes
 P6MB MAR345-SN26 'MAR 345' 4
# category DIFFRN_DETECTOR_AXIS
loop_
_diffrn_detector_axis.detector_id
_diffrn_detector_axis.axis_id
MAR345-SN26 DETECTOR_X
 MAR345-SN26 DETECTOR_Y
 MAR345-SN26 DETECTOR_Z
 MAR345-SN26 DETECTOR_PITCH
# category DIFFRN_DETECTOR_ELEMENT
loop_
_diffrn_detector_element.id
_diffrn_detector_element.detector_id
 ELEMENT1 MAR345-SN26
# category DIFFRN_DATA_FRAME
loop_
_diffrn_data_frame.id
_diffrn_data_frame.detector_element_id
_diffrn_data_frame.array_id
_diffrn_data_frame.binary_id
 FRAME1 ELEMENT1 ARRAY1 1
# category DIFFRN_MEASUREMENT
loop_
_diffrn_measurement.diffrn_id
_diffrn_measurement.id
_diffrn_measurement.number_of_axes
_diffrn_measurement.method
P6MB GONIOMETER 3 rotation
# category DIFFRN_MEASUREMENT_AXIS
loop_
_diffrn_measurement_axis.measurement_id
_diffrn_measurement_axis.axis_id
 GONIOMETER GONIOMETER_PHI
 GONIOMETER GONIOMETER_KAPPA
 GONIOMETER GONIOMETER_OMEGA
# category DIFFRN_SCAN
loop_
_diffrn_scan.id
_diffrn_scan.frame_id_start
_diffrn_scan.frame_id_end
_diffrn_scan.frames
 SCAN1 FRAME1 FRAME1 1
# category DIFFRN_SCAN_AXIS
loop_
_diffrn_scan_axis.scan_id
_diffrn_scan_axis.axis_id
_diffrn_scan_axis.angle_start
_diffrn_scan_axis.angle_range
_diffrn_scan_axis.angle_increment
_diffrn_scan_axis.displacement_start
_diffrn_scan_axis.displacement_range
_diffrn_scan_axis.displacement_increment
SCAN1 GONIOMETER_OMEGA 12.0 1.0 1.0 0.0 0.0 0.0
 SCAN1 GONIOMETER_KAPPA 23.3 0.0 0.0 0.0 0.0 0.0
 SCAN1 GONIOMETER_PHI -165.8 0.0 0.0 0.0 0.0 0.0
 SCAN1 DETECTOR_Z 0.0 0.0 0.0 -240.0 0.0 0.0
 SCAN1 DETECTOR_Y 0.0 0.0 0.0 0.6 0.0 0.0
 SCAN1 DETECTOR_X 0.0 0.0 0.0 -0.5 0.0 0.0
 SCAN1 DETECTOR_PITCH 0.0 0.0 0.0 0.0 0.0 0.0
# category DIFFRN_SCAN_FRAME
loop_
_diffrn_scan_frame.frame_id
_diffrn_scan_frame.frame_number
_diffrn_scan_frame.integration_time
_diffrn_scan_frame.scan_id
_diffrn_scan_frame.date
 FRAME1 1 20.0 SCAN1 1997-12-04T10:23:48
                                                                    loop_
                                                                    loop_
                                                                   0
                                                                   0
                                                                   0
                                                                   0
                                                                    loop_
                                                                    loop_
                                                                    loop_
                                                                    loop_
                                                                     ARRAY1 1 linear 1.15 0.2 240000 0
```
**# category DIFFRN\_SCAN\_FRAME\_AXIS \_diffrn\_scan\_frame\_axis.frame\_id \_diffrn\_scan\_frame\_axis.axis\_id \_diffrn\_scan\_frame\_axis.angle \_diffrn\_scan\_frame\_axis.displacement FRAME1 GONIOMETER\_OMEGA 12.0 0.0 FRAME1 GONIOMETER\_KAPPA 23.3 0.0 FRAME1 GONIOMETER\_PHI -165.8 0.0 FRAME1 DETECTOR\_Z 0.0 -240.0 FRAME1 DETECTOR\_Y 0.0 0.6 FRAME1 DETECTOR\_X 0.0 -0.5 FRAME1 DETECTOR\_PITCH 0.0 0.0 # category AXIS \_axis.id \_axis.type \_axis.equipment \_axis.depends\_on \_axis.vector[1] \_axis.vector[2] \_axis.vector[3] \_axis.offset[1] \_axis.offset[2] \_axis.offset[3] GONIOMETER\_OMEGA rotation goniometer . 1 0 0 . . . GONIOMETER\_KAPPA rotation goniometer GONIOMETER\_OMEGA 0.64279 0 0.76604 . . . GONIOMETER\_PHI rotation goniometer GONIOMETER\_KAPPA 1 0 0 . . . SOURCE general source . 0 0 1 . . . GRAVITY general gravity . 0 -1 0 . . . DETECTOR\_Z translation detector . 0 0 1 0 0 0 DETECTOR\_Y translation detector DETECTOR\_Z 0 1 0 0 0 DETECTOR\_X translation detector DETECTOR\_Y 1 0 0 0 0 DETECTOR\_PITCH rotation detector DETECTOR\_X 0 1 0 0 0 ELEMENT\_ROT translation detector DETECTOR\_PITCH 0 0 1 0 0 0 ELEMENT\_RAD translation detector ELEMENT\_ROT 0 1 0 0 0 # category ARRAY\_STRUCTURE\_LIST \_array\_structure\_list.array\_id \_array\_structure\_list.index \_array\_structure\_list.dimension \_array\_structure\_list.precedence \_array\_structure\_list.direction \_array\_structure\_list.axis\_set\_id ARRAY1 1 8309900 1 increasing ELEMENT\_SPIRAL # category ARRAY\_STRUCTURE\_LIST\_AXIS \_array\_structure\_list\_axis.axis\_set\_id \_array\_structure\_list\_axis.axis\_id \_array\_structure\_list\_axis.angle \_array\_structure\_list\_axis.displacement \_array\_structure\_list\_axis.angular\_pitch \_array\_structure\_list\_axis.radial\_pitch ELEMENT\_SPIRAL ELEMENT\_ROT 0 . 0.075 . ELEMENT\_SPIRAL ELEMENT\_RAD . 172.5 . -0.150 # category ARRAY\_ELEMENT\_SIZE # the actual pixels are 0.075 by 0.150 mm # We give the coarser dimension here. \_array\_element\_size.array\_id \_array\_element\_size.index \_array\_element\_size.size ARRAY1 1 150e-6 # category ARRAY\_INTENSITIES \_array\_intensities.array\_id \_array\_intensities.binary\_id \_array\_intensities.linearity \_array\_intensities.gain \_array\_intensities.gain\_esd \_array\_intensities.overload \_array\_intensities.undefined\_value**

**;**

cif img.dic 4.6. IMGCIF DRAFT VERSION 1.4 DIFFRN SCAN AXIS

**# category ARRAY\_STRUCTURE loop\_ \_array\_structure.id \_array\_structure.encoding\_type \_array\_structure.compression\_type \_array\_structure.byte\_order ARRAY1 "signed 32-bit integer" packed little\_endian # category ARRAY\_DATA loop\_ \_array\_data.array\_id \_array\_data.binary\_id \_array\_data.data ARRAY1 1 ; --CIF-BINARY-FORMAT-SECTION-- Content-Type: application/octet-stream; conversions="x-CBF\_PACKED" Content-Transfer-Encoding: BASE64 X-Binary-Size: 3801324 X-Binary-ID: 1 X-Binary-Element-Type: "signed 32-bit integer" Content-MD5: 07lZFvF+aOcW85IN7usl8A== AABRAAAAAAAAAAAAAAAAAAAAAAAAAAAAAAAAAAAAAA ... ...YDMD6J18Qg83OMr/tgssjMIJMXATDsZobL90AEXc4KigE --CIF-BINARY-FORMAT-SECTION----**

**\_diffrn\_scan.date\_end** (*yyyy-mm-dd*) The date and time of the end of the scan. Note that this may be an estimate generated during the scan, before the precise time of the end of the scan is known.

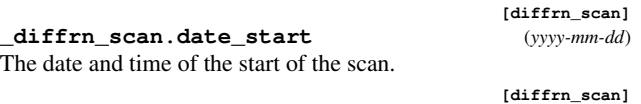

\***\_diffrn\_scan.frame\_id\_end** (*code*) The value of this data item is the identifier of the last frame in the scan. This item is a pointer to **\_diffrn\_data\_frame.id** in the DIFFRN**\_**DATA**\_**FRAME category.

#### \***\_diffrn\_scan.frame\_id\_start** (*code*)

**[diffrn\_scan]**

**[diffrn\_scan]**

The value of this data item is the identifier of the first frame in the scan. This item is a pointer to **\_diffrn\_data\_frame.id** in the DIFFRN**\_**DATA**\_**FRAME category.

#### **\_diffrn\_scan.frames** (*int*)

The value of this data item is the number of frames in the scan.<br>The permitted range is  $[1, \infty)$ . [diffrn\_scan] The permitted range is  $[1, \infty)$ . **[diffrn\_scan]**<br>**code**  $(code)$ \***\_diffrn\_scan.id** (*code*)

The value of **\_diffrn\_scan.id** uniquely identifies each scan. The identifier is used to tie together all the information about the scan. *The following item(s) have an equivalent role in their respective categories:*

*\_diffrn\_scan\_axis.scan\_id*,

*\_diffrn\_scan\_frame.scan\_id*. **[diffrn\_scan]**

**\_diffrn\_scan.integration\_time** (*float*)

Approximate average time in seconds to integrate each step of the scan. The precise time for integration of each particular step must be provided in **\_diffrn\_scan\_frame.integration\_time**, even if all steps have the same integration time. The permitted range is  $[0.0, \infty)$ . **[diffrn\_scan]** 

# DIFFRN SCAN AXIS

Data items in the DIFFRN**\_**SCAN**\_**AXIS category describe the settings of axes for particular scans. Unspecified axes are assumed to be at their zero points. Category group(s): **inclusive\_group diffrn\_group** Category key(s): **\_diffrn\_scan\_axis.scan\_id**

**\_diffrn\_scan\_axis.axis\_id**

**\_diffrn\_scan\_axis.angle\_increment** (*float*) The increment for each step for the specified axis in degrees. In general, this will agree with \_diffrn\_scan\_frame\_axis.angle\_inc The sum of the values of **\_diffrn\_scan\_frame\_axis.angle** and **\_diffrn\_scan\_frame\_axis.angle\_increment** is the angular setting of the axis at the end of the integration time for a given frame. If the individual frame values vary, then the value of **\_diffrn\_scan\_axis.angle\_increment** will be representative of the ensemble of values of **\_diffrn\_scan\_frame\_axis.angle\_increment** (*e.g.* the mean). Where no value is given, the assumed value is '0.0'. **[diffrn\_scan\_axis]**<br>**diffrn scan\_axis.angle range** (float) **\_diffrn\_scan\_axis.angle\_range** (*float*)

The range from the starting position for the specified axis in degrees.

Where no value is given, the assumed value is '0.0'. [diffrn\_scan\_axis] **\_diffrn\_scan\_axis.angle\_rstrt\_incr** (*float*) The increment after each step for the specified axis in degrees. In general, this will agree with **\_diffrn\_scan\_frame\_axis.angle\_rstrt\_incr**. The sum of the values of **\_diffrn\_scan\_frame\_axis.angle**, **\_diffrn\_scan\_frame\_axis.angle\_increment** and **\_diffrn\_scan\_frame\_axis.angle\_rstrt\_incr** is the angular setting of the axis at the start of the integration time for the next frame relative to a given frame and should equal **\_diffrn\_scan\_frame\_axis.angle** for this next frame. If the individual frame values vary, then the value of **\_diffrn\_scan\_axis.angle\_rstrt\_incr** will be representative of the ensemble of values of **\_diffrn\_scan\_frame\_axis.angle\_rstrt\_incr** (*e.g.* the mean).

Where no value is given, the assumed value is '0.0'. [diffrn\_scan\_axis] **\_diffrn\_scan\_axis.angle\_start** (*float*)

The starting position for the specified axis in degrees.

Where no value is given, the assumed value is '0.0'. **[diffrn\_scan\_axis]** \***\_diffrn\_scan\_axis.axis\_id** (*code*) The value of this data item is the identifier of one of the axes for the scan for which settings are being specified. Multiple axes may be specified for the same value of **\_diffrn\_scan.id**. This item is a pointer to **\_axis.id** in the AXIS category.

**[diffrn\_scan\_axis] \_diffrn\_scan\_axis.displacement\_increment** (*float*) The increment for each step for the specified axis in millimetres. In general, this will agree with diffrn scan frame axis.displacem The sum of the values of **\_diffrn\_scan\_frame\_axis.displacement** and **\_diffrn\_scan\_frame\_axis.displacement\_increment** is the angular setting of the axis at the end of the integration time for a given frame. If the individual frame values vary, then the value of **\_diffrn\_scan\_axis.displacement\_increment** will be representative of the ensemble of values of **\_diffrn\_scan\_frame\_axis.displacement\_increment** (*e.g.* the mean).

Where no value is given, the assumed value is '0.0'. [diffrn\_scan\_axis] **\_diffrn\_scan\_axis.displacement\_range** (*float*) The range from the starting position for the specified axis in millimetres.

Where no value is given, the assumed value is '0.0'. **[diffrn\_scan\_axis] \_diffrn\_scan\_axis.displacement\_rstrt\_incr** (*float*) The increment for each step for the specified axis in millimetres. In general, this will agree with \_diffrn\_scan\_frame\_axis.displacem The sum of the values of diffrn scan frame axis.displacement **\_diffrn\_scan\_frame\_axis.displacement\_increment** and **\_diffrn\_scan\_frame\_axis.displacement\_rstrt\_incr** is the angular setting of the axis at the start of the integration time for the next frame relative to a given frame and should equal **\_diffrn\_scan\_frame\_axis.displacement** for this next frame. If the individual frame values vary, then the value of **\_diffrn\_scan\_axis.displacement\_rstrt\_incr** will be representative of the ensemble of values of **\_diffrn\_scan\_frame\_axis.displacement\_rstrt\_incr** (*e.g.* the mean).

Where no value is given, the assumed value is '0.0'. **[diffrn scan axis]** 

#### **\_diffrn\_scan\_axis.displacement\_start** (*float*)

The starting position for the specified axis in millimetres.

Where no value is given, the assumed value is '0.0'. [diffrn\_scan\_axis] \***\_diffrn\_scan\_axis.scan\_id** (*code*)

The value of this data item is the identifier of the scan for which axis settings are being specified. Multiple axes may be specified for the same value of **\_diffrn\_scan.id**. This item is a pointer to **\_diffrn\_scan.id** in the DIFFRN**\_**SCAN category.

**[diffrn\_scan\_axis]**

# DIFFRN SCAN FRAME

Data items in the DIFFRN**\_**SCAN**\_**FRAME category describe the relationships of particular frames to scans. Category group(s): **inclusive\_group diffrn\_group** Category key(s): diffrn scan frame.scan id **\_diffrn\_scan\_frame.frame\_id**

**\_diffrn\_scan\_frame.date** (*yyyy-mm-dd*) The date and time of the start of the frame being scanned.

**[diffrn\_scan\_frame]** \***\_diffrn\_scan\_frame.frame\_id** (*code*) The value of this data item is the identifier of the frame being examined. This item is a pointer to **\_diffrn\_data\_frame.id** in the DIFFRN**\_**DATA**\_**FRAME category.

**[diffrn\_scan\_frame]**

**\_diffrn\_scan\_frame.frame\_number** (*int*) The value of this data item is the number of the frame within the scan, starting with 1. It is not necessarily the same as the value of diffrn scan frame.frame id, but it may be.

The permitted range is  $[0, \infty)$ . **[diffrn\_scan\_frame]** \***\_diffrn\_scan\_frame.integration\_time** (*float*) The time in seconds to integrate this step of the scan. This should be the precise time of integration of each particular frame. The value of this data item should be given explicitly for each frame and not inferred from the value of **\_diffrn\_scan.integration\_time**.

 $\textbf{The permitted range is } [0.0, \infty). \hspace{3.5cm} \textbf{[diffrn\_scan\_frame]}$ \***\_diffrn\_scan\_frame.scan\_id** (*code*)

The value of **\_diffrn\_scan\_frame.scan\_id** identifies the scan containing this frame. This item is a pointer to **\_diffrn\_scan.id** in the DIFFRN**\_**SCAN category.

**[diffrn\_scan\_frame]**

#### DIFFRN SCAN FRAME AXIS

Data items in the DIFFRN**\_**SCAN**\_**FRAME**\_**AXIS category describe the settings of axes for particular frames. Unspecified axes are assumed to be at their zero points. If, for any given frame, nonzero values apply for any of the data items in this category, those values should be given explicitly in this category and not simply inferred from values in DIFFRN**\_**SCAN**\_**AXIS. Category group(s): **inclusive\_group**

**diffrn\_group**

Category key(s): **\_diffrn\_scan\_frame\_axis.frame\_id \_diffrn\_scan\_frame\_axis.axis\_id**

**\_diffrn\_scan\_frame\_axis.angle** (*float*) The setting of the specified axis in degrees for this frame. This is

the setting at the start of the integration time. Where no value is given, the assumed value is '0.0'. [diffrn\_scan\_frame\_axis]

**\_diffrn\_scan\_frame\_axis.angle\_increment** (*float*) The increment for this frame for the angular setting of the specified axis in degrees. The sum of the values of **\_diffrn\_scan\_frame\_axis.angle** and **\_diffrn\_scan\_frame\_axis.angle\_increment** is the angular setting of the axis at the end of the integration time for this frame.

Where no value is given, the assumed value is '0.0'. [diffrn\_scan\_frame\_axis] **\_diffrn\_scan\_frame\_axis.angle\_rstrt\_incr** (*float*) The increment after this frame for the angular setting of the specified axis in degrees. The sum of the values of **\_diffrn\_scan\_frame\_axis.angle**, **\_diffrn\_scan\_frame\_axis.angle\_increment** and **\_diffrn\_scan\_frame\_axis.angle\_rstrt\_incr** is the angular setting of the axis at the start of the integration time for the next frame and should equal **\_diffrn\_scan\_frame\_axis.angle** for this next frame.

Where no value is given, the assumed value is '0.0'. **[diffrn\_scan\_frame\_axis]** \***\_diffrn\_scan\_frame\_axis.axis\_id** (*code*) The value of this data item is the identifier of one of the axes for the frame for which settings are being specified. Multiple axes may be specified for the same value of **\_diffrn\_scan\_frame.frame\_id**. This item is a pointer to **\_axis.id** in the AXIS category.

**[diffrn\_scan\_frame\_axis] \_diffrn\_scan\_frame\_axis.displacement** (*float*) The setting of the specified axis in millimetres for this frame. This is the setting at the start of the integration time.

Where no value is given, the assumed value is '0.0'. [diffrn\_scan\_frame\_axis] **\_diffrn\_scan\_frame\_axis.displacement\_increment** (*float*)

The increment for this frame for the displacement setting of the specified axis in millimetres. The sum of the values of **\_diffrn\_scan\_frame\_axis.displacement** and **\_diffrn\_scan\_frame\_axis.displacement\_increment** is the angular setting of the axis at the end of the integration time for this frame.

Where no value is given, the assumed value is '0.0'. **[diffrn\_scan\_frame\_axis] \_diffrn\_scan\_frame\_axis.displacement\_rstrt\_incr** (*float*)

The increment for this frame for the displacement setting of the specified axis in millimetres. The sum of the values of **\_diffrn\_scan\_frame\_axis.displacement**, **\_diffrn\_scan\_frame\_axis.displacement\_increment** and **\_diffrn\_scan\_frame\_axis.displacement\_rstrt\_incr** is the angular setting of the axis at the start of the integration time for the next frame and should equal **\_diffrn\_scan\_frame\_axis.displacement** for this next frame.

Where no value is given, the assumed value is '0.0'. [diffrn\_scan\_frame\_axis] \***\_diffrn\_scan\_frame\_axis.frame\_id** (*code*) The value of this data item is the identifier of the frame for which axis settings are being specified. Multiple axes may be specified for the same value of **\_diffrn\_scan\_frame.frame\_id**. Thisitem is a pointer to **\_diffrn\_data\_frame.id** in the DIFFRN**\_**DATA**\_**FRAME category.

**[diffrn\_scan\_frame\_axis]**